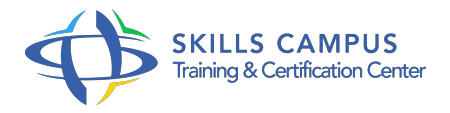

# Drupal 7, créer et administrer un site de gestion de contenu

# -Réference: **DPIC-42** -Durée: **3 Jours (21 Heures)**

### **Les objectifs de la formation**

Installer et configurer le CMS Drupal 7 Créer, organiser et naviguer dans les contenus Installer, configurer et exploiter des modules Installer, configurer et personnaliser des thèmes Administrer un site Drupal 7 au quotidien

## **A qui s'adesse cette formation ?**

## **POUR QUI :**

Administrateurs, Web masters, développeurs et Web designers.

## **Programme**

#### **Présentation de Drupal**

- Le positionnement de Drupal par rapport à d'autres CMS.
- o Principales fonctionnalités.
- Architecture : Nodes, Core, Modules, Thèmes.
- La gestion multilingue.
- o Installer Drupal sur un serveur local, distant.
- Travaux pratiques Démonstration de sites conçus avec Drupal.
- <sup>o</sup> Installer le site.

#### **Créer et gérer les contenus**

- Les types de contenu.
- Définir les options de contenu.
- Contenus : créer, éditer, accéder, supprimer, rechercher.
- Configurer l'affichage d'un type de contenu.
- Travaux pratiques Créer un type de contenu personnalisé.
- **Les taxonomies**
	- Créer des vocabulaires.
- Associer un vocabulaire à un type de contenu.
- Travailler avec plusieurs vocabulaires.

#### **Le système de navigation**

- Créer un menu.
- Ajouter un élément de menu.
- Travaux pratiques Ajout d'un système de navigation sous forme de menus permettant d'accéder aux contenus et aux services disponibles depuis la page d'accueil

#### **Les blocs**

- Positionner les blocs sur une page.
- Configurer les blocs.
- Créer des blocs personnalisés.

# **Les modules**

- o Installer et configurer un module.
- Les modules Views, Panels, Nicemenus, Nodequeues, Webform.
- Le module Token.
- Les modules SEO (Pathauto, Metatag, Google Analytics, RDF et Schema.
- org).
- Travaux pratiques Installer et configurer de nouveaux modules (Webform.
- $\circ$  ).

## **Les thèmes**

- Fonctionnement.
- o Installer, configurer un nouveau thème.
- o Personnaliser un thème.
- Travaux pratiques Installer et configurer un nouveau thème.

#### **Administrer un site Drupal**

- Les tâches de l'administrateur.
- Utilisateurs, rôles, permissions.
- Sauvegarder et restaurer le site.
- <sup>o</sup> Suivre l'activité du site.
- o Mise en production d'un site Drupal.

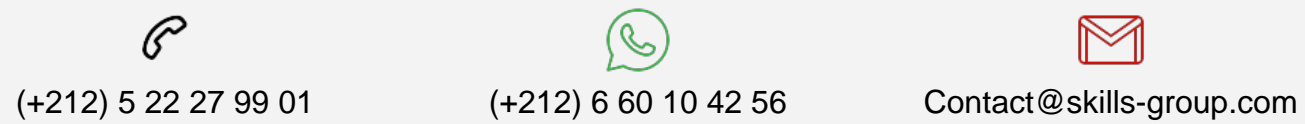

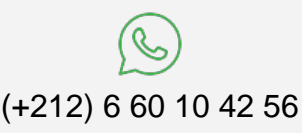

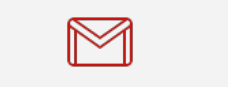

 Nous sommes à votre disposition : De Lun - Ven 09h00-18h00 et Sam 09H00 – 13H00

 Angle bd Abdelmoumen et rue Soumaya, Résidence Shehrazade 3, 7éme étage N° 30 Casablanca 20340, Maroc